**EC325 Microprocessors Branching and Looping** Yasser F. O. Mohammad

#### REMINDER 1:Explicit Size Declaration

- The problem:
	- mov [ebx], o

#### • The solution:

- mov BYTE PTR [ebx], o
- mov WORD PTR [ebx], o
- mov DWORD PTR [ebx], o

#### REMINDER 2: Addition and Subtraction

- add destination, source
	- Dest=dest+source
- sub destination, source
	- Dest=dest-source
- inc operand
	- operand=operand+1
- dec operand
	- operand=operand-1
- neg operand
	- Operand=-operand (2's complement)
- Why 2's complement???
- Careful: SF does not mean sign if the inputs are unsigned

#### REMINDER :Signed Multiplication IMUL

#### imul source

- AX=AL\*operand ; if byte
- DX:AX=AX\*operand ; if word
- EDX:EAX=EAX\*operand ; if dword
- CF, OF are set if the high order half is significant
- imul register, source
	- register=register\*source
	- CF, OF are set if the result cannot fit into *register*
- imul register, source, immediate
	- register=source\*immediate
	- CF, OF are set if the result cannot fit into *register*

## REMINDER 4: Signed Division

#### • idiv divisor

- Same as idiv but quotient takes the sign of the operation
- Sign of the remainder = sign of dividend
- Sign of quotient is negative iff sign of dividend and divisor are different

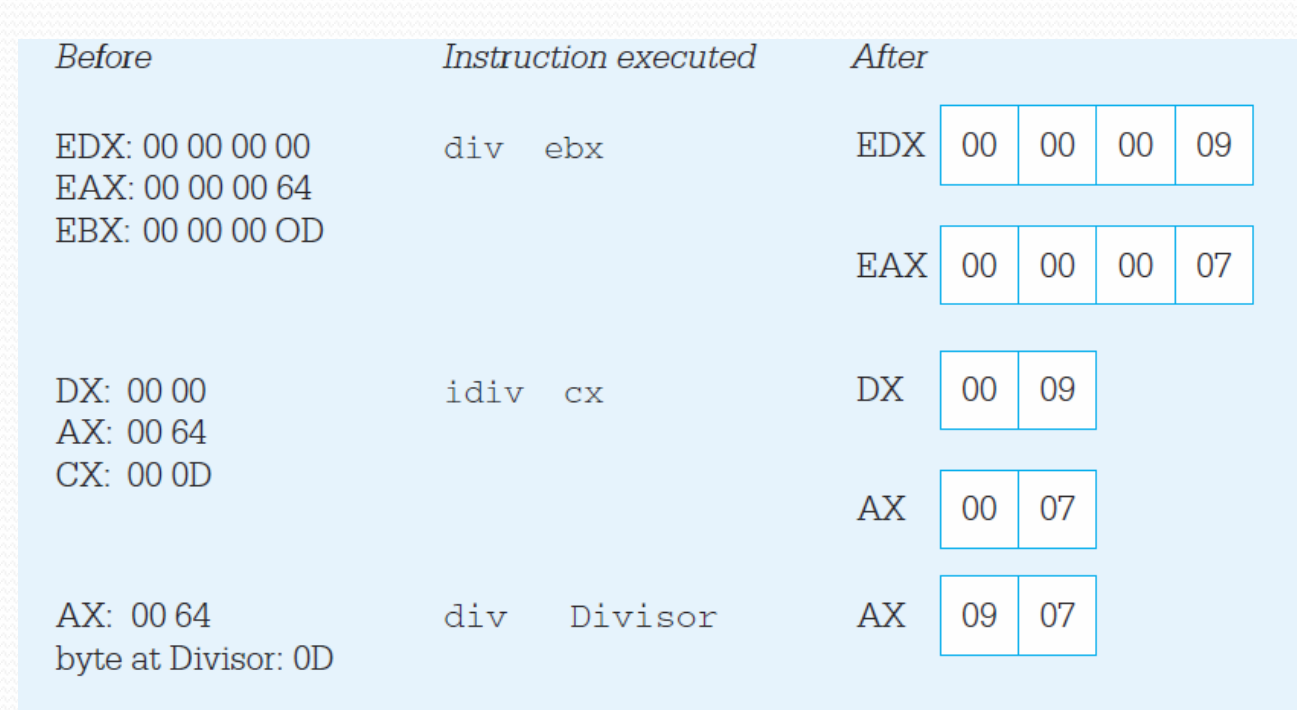

### REMINDER 5: Carry Flag Control

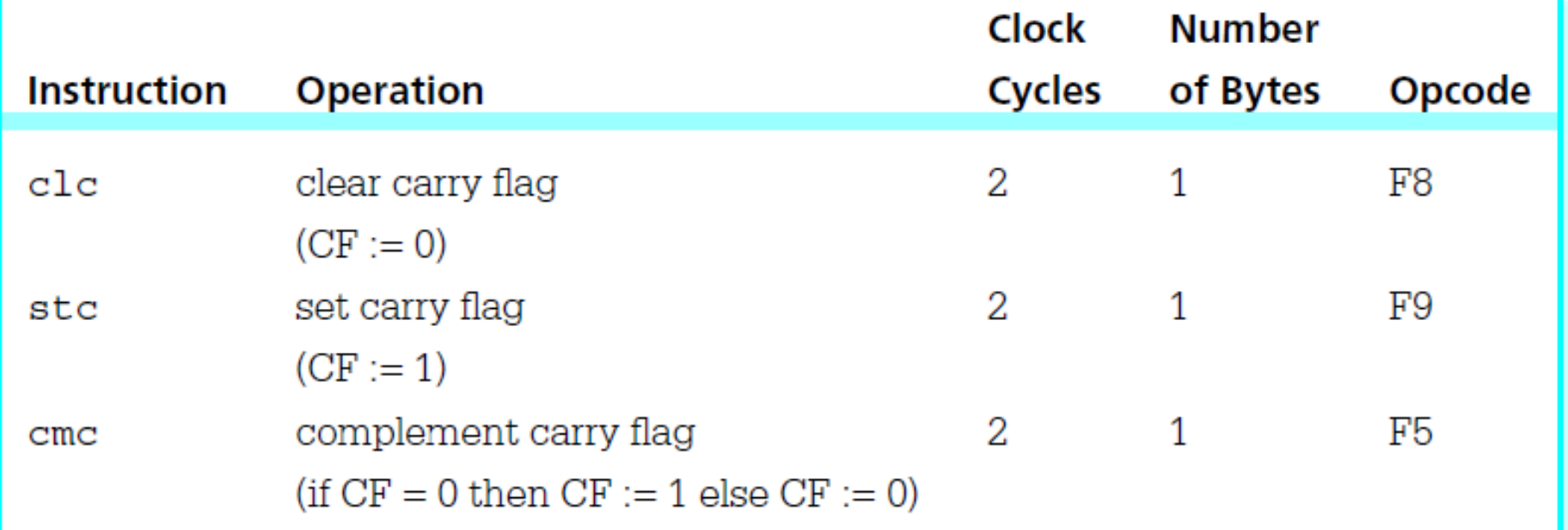

### What is it all about?

- Goto
- IF …. THEN ….. ELSE …. END IF
- WHILE
- FOR

quit:

INVOKE ExitProcess, 0

# Unconditional Jmp

- Jmp statement
- Jmp offset
	- Offset = register, or memory location (signed)
	- Offset is added to the address of *next* instruction
- Jmp Types:
	- Relative Jump = Interasegment Jump = changes  $EIP$
	- Far Jump = Intersegment Jump = changes CS, EIP
	- Task Switch = Jump to a different task (privileged)

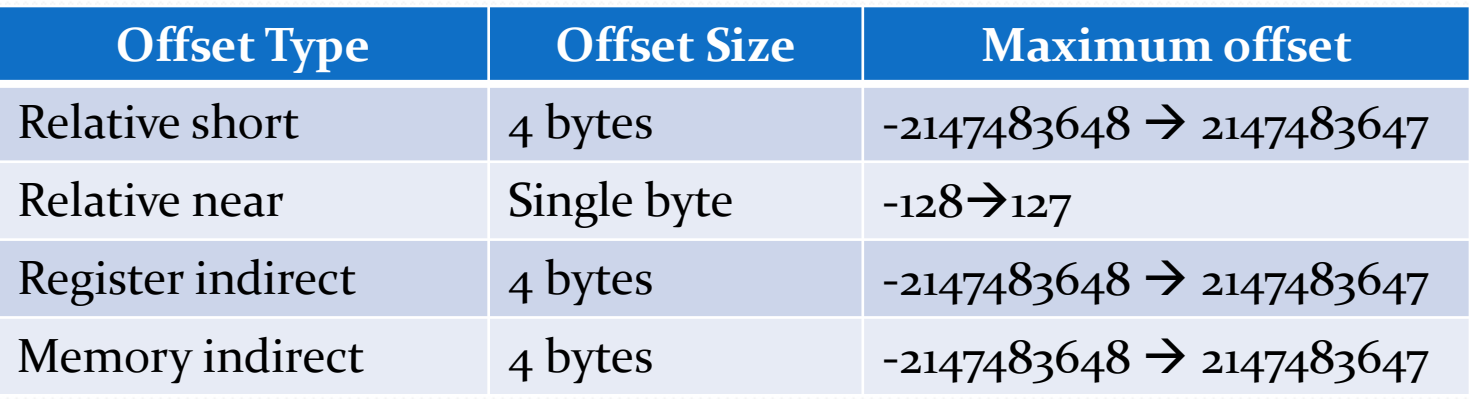

#### *Why do we need relative short jmp?*

#### Unconditional Jump Notes

- Address are cyclic
	- $\bullet$  oFFFFH  $+2=0001$
- Relative short maximum displacement
	- Before 80386: ±32K
	- Since 80386:
		- Real mode: ±32K
		- Protected mode: ±4G

#### Unconditional Jump Example

#### **SHORT JUMP: Before 80386 (using IP)**

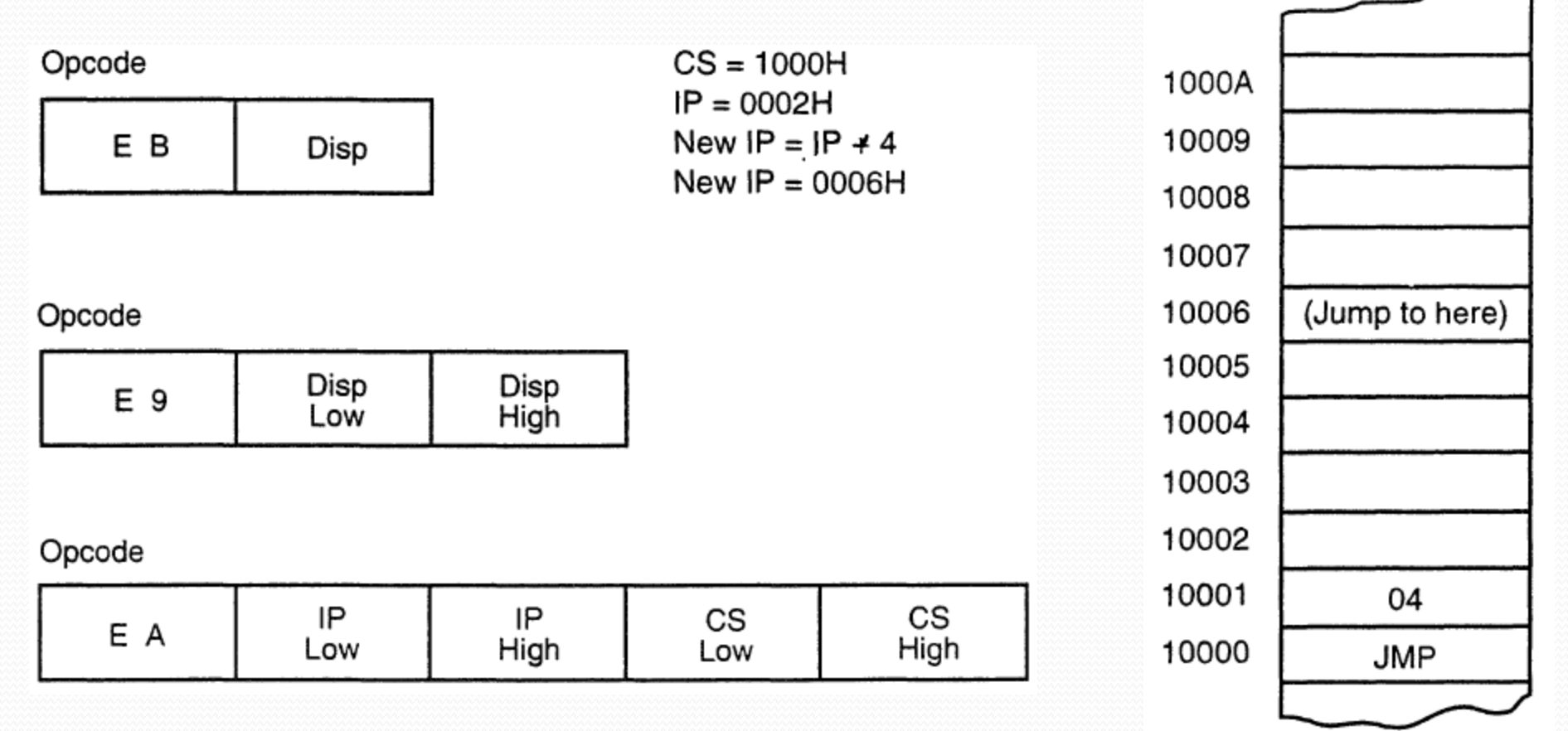

Memory

#### Unconditional Jmp Example

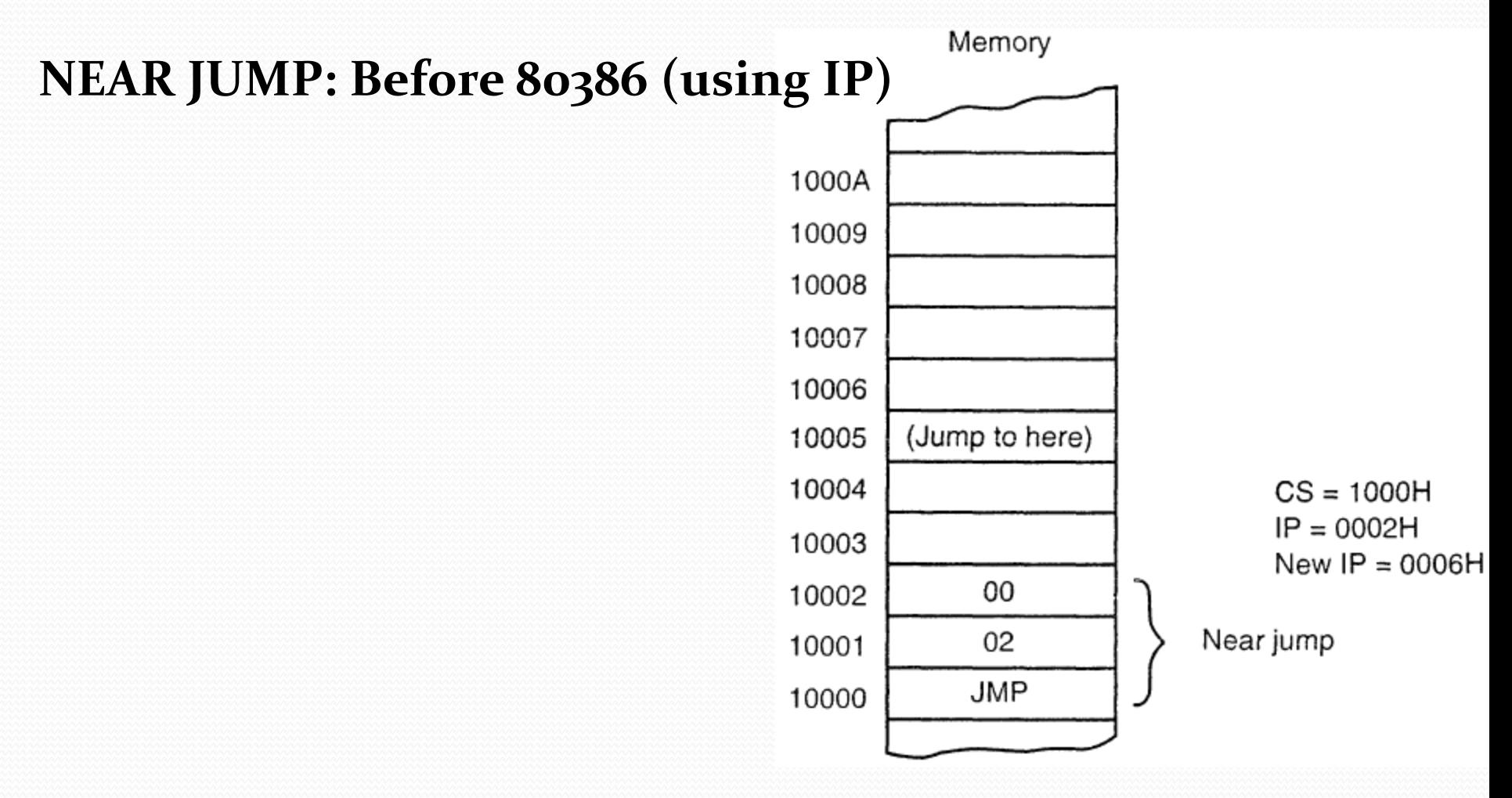

#### Unconditional Jmp Example

#### **FAR JUMP: Before 80386 (using IP)**

• JMP FAR PTR Address

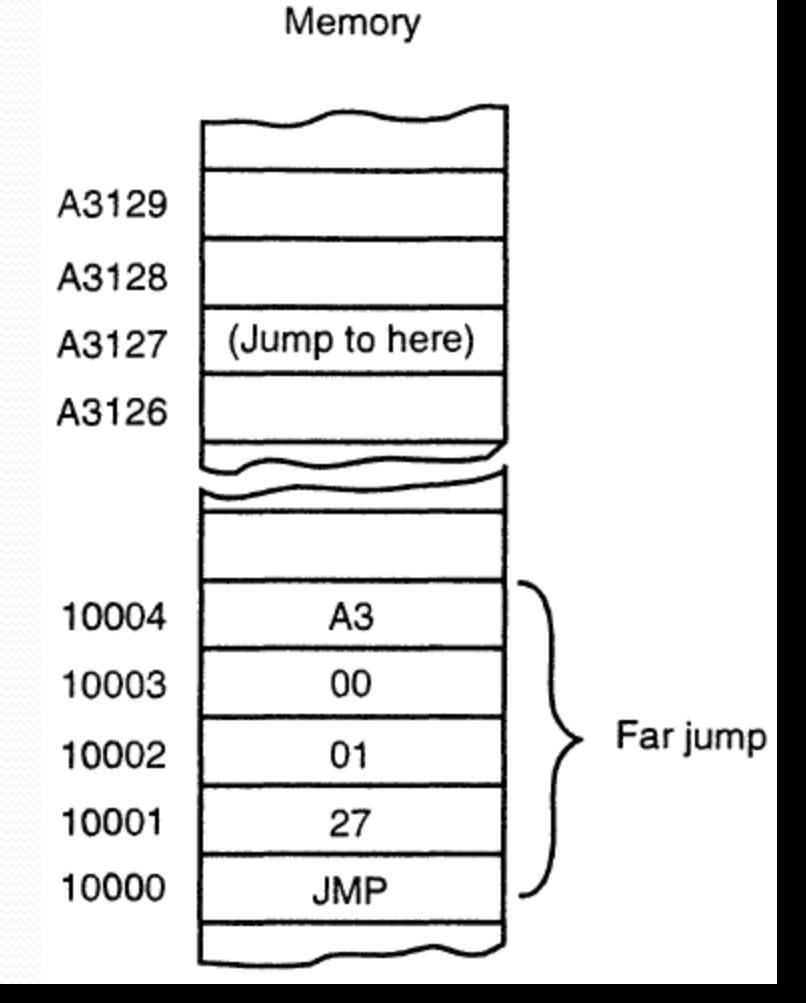

### Jmp miscellaneous info

- Jmp  $\frac{s+4}{}$ 
	- Jump 4 bytes after next instruction

### Conditional Jump

- J\* targetStatement
- \* identifies the condition to take the jump

# Reading/Writing in DOS\*

- Reading one character to AL
	- MOV AH, 1
	- $\bullet$  INT  $21H$
- Writing one character from DL
	- $\bullet$  MOV AH, 2
	- $\bullet$  INT  $21H$

#### Conditional JMP EXAMPLE

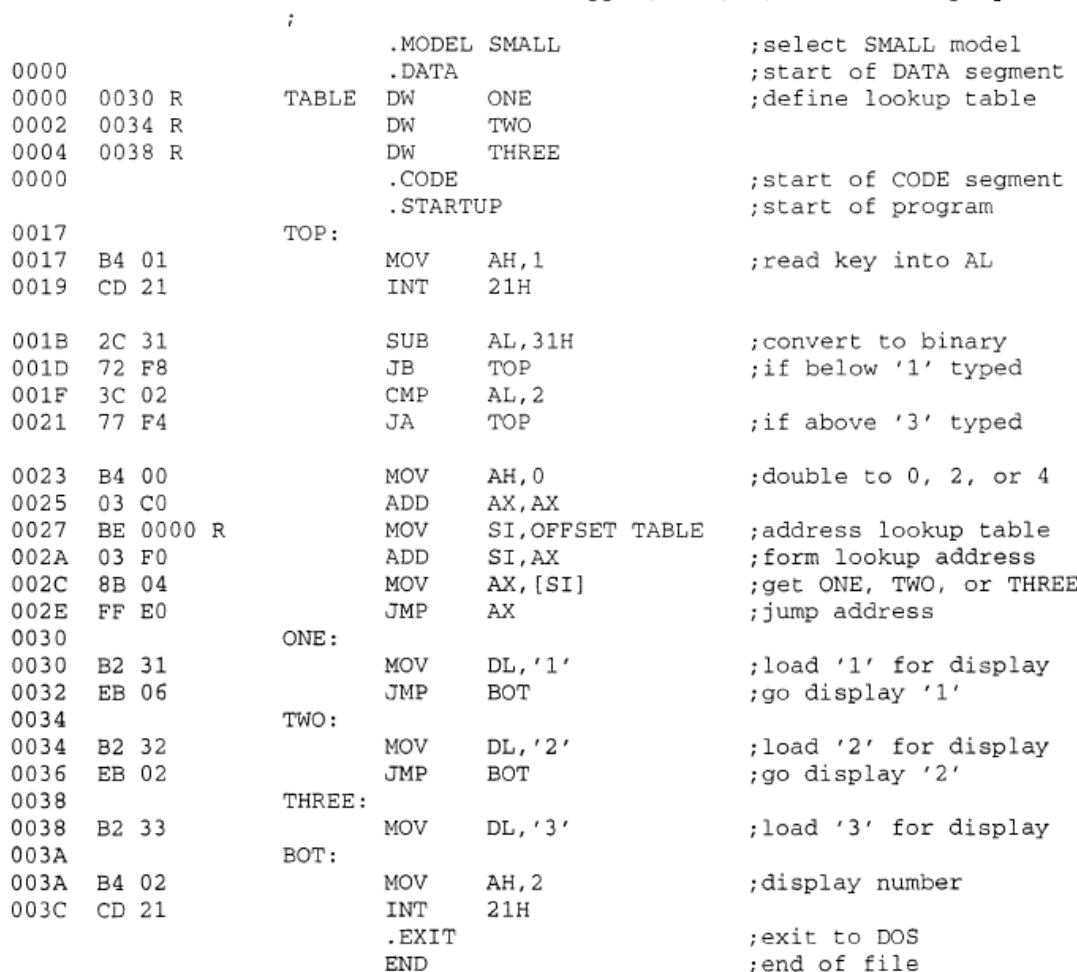

;A program that reads 1, 2, or 3 from the keyboard ; if a 1, 2, or 3 is typed, a 1, 2, or 3 is displayed.

## Conditional Jumps

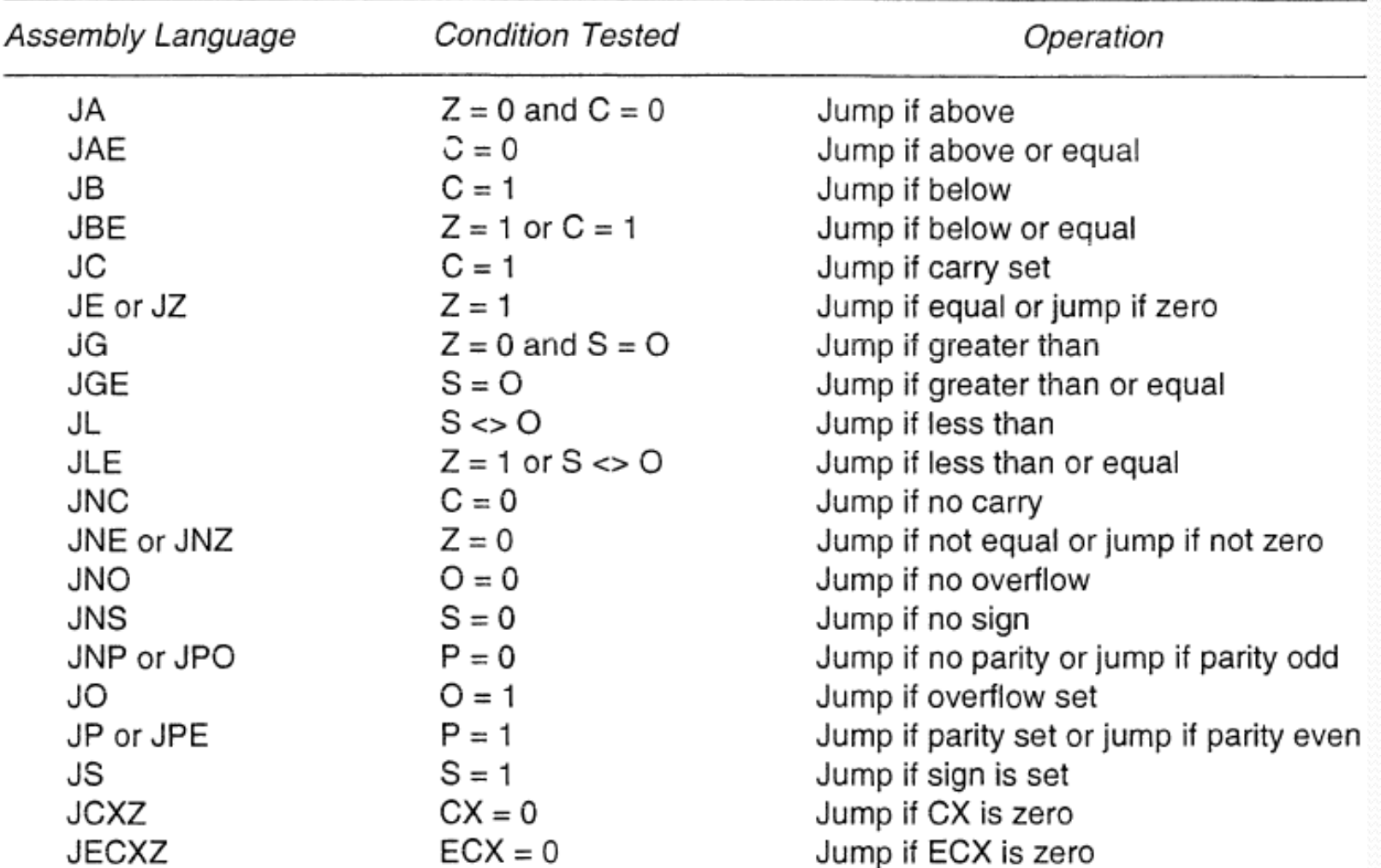

## Comparing things

- CMP source1, source2
	- source1-source2
	- Adjusts Flags
- Usually used before conditional jumps
- Immediates comes next
- Has relative short, relative near jumps

### Interpreting Flags

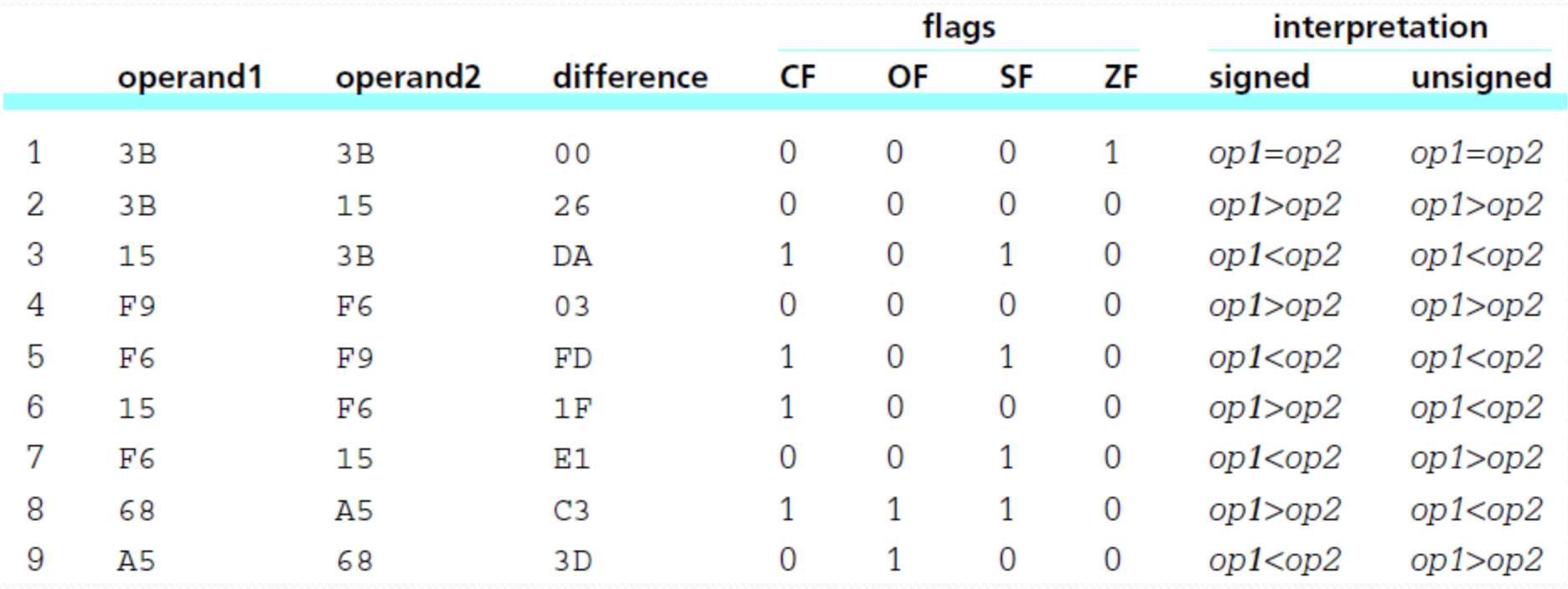

#### Conditional Jump Instructions

Appropriate for use after comparison of unsigned operands

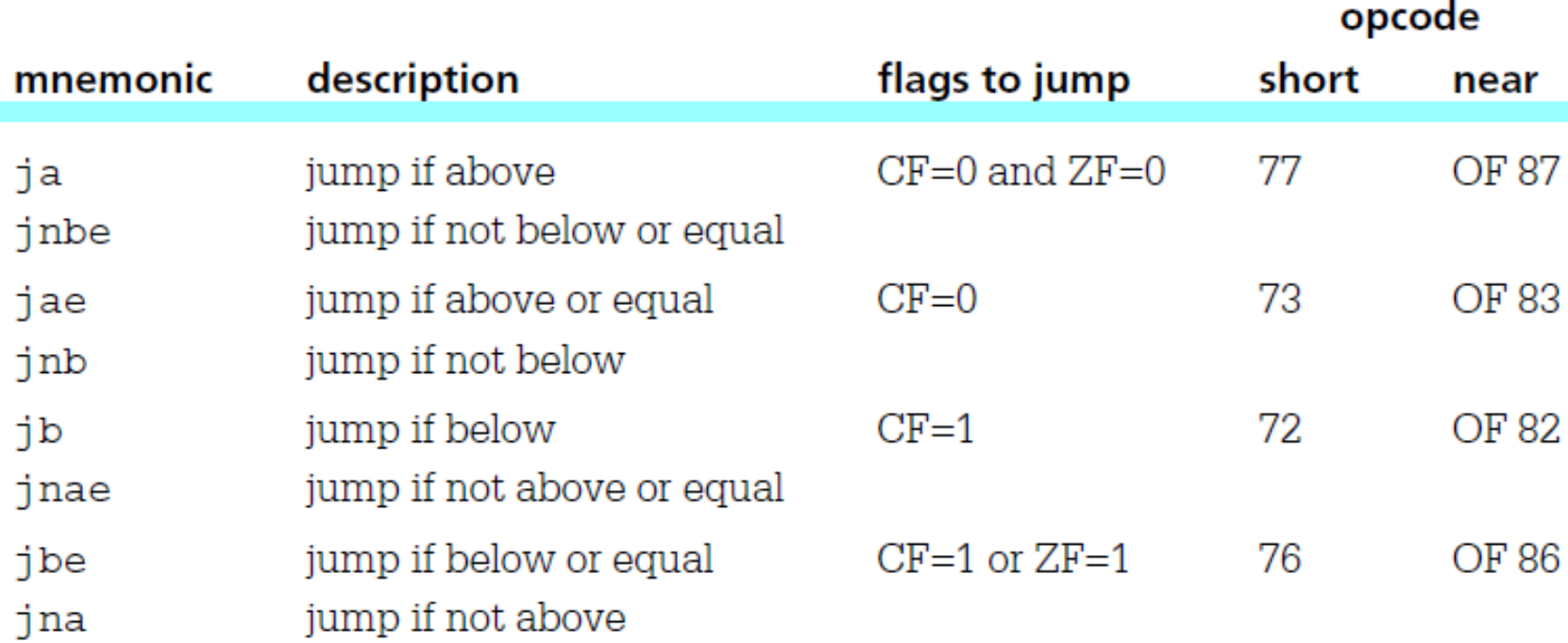

(continued)

### Conditional Jump Instructions 2

Appropriate for use after comparison of signed operands decrription flage to jump. chort. mnomonic

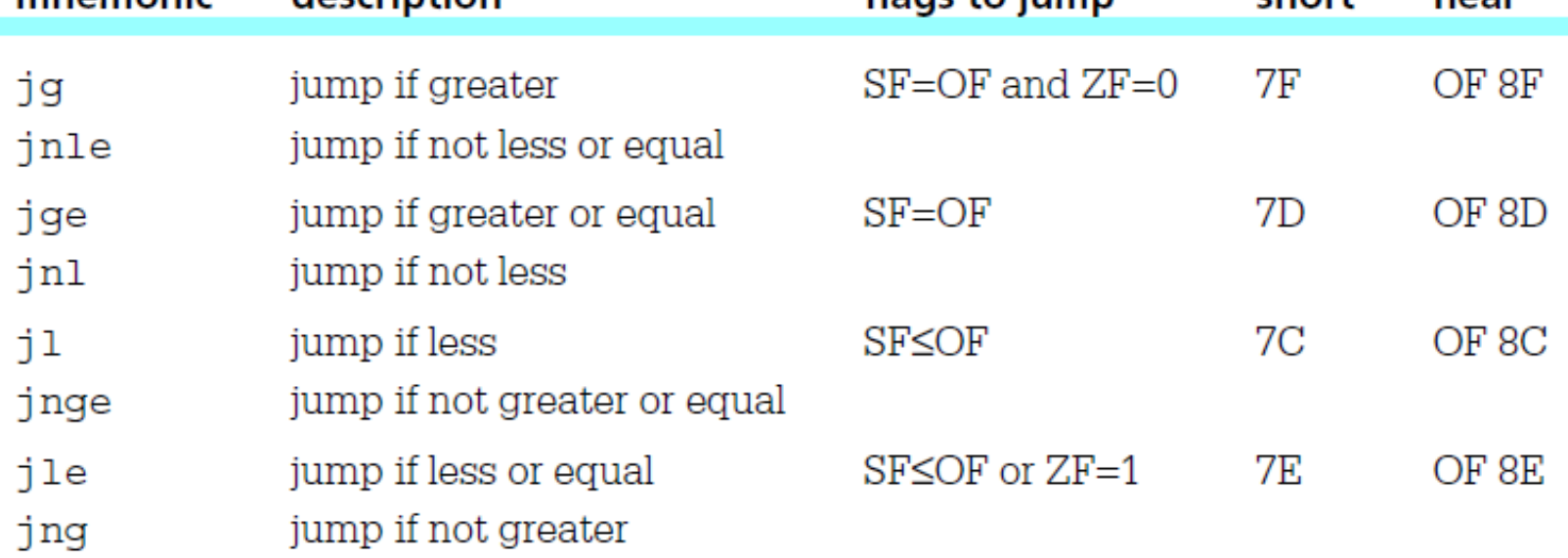

opcode

noor

#### Conditional Jump Instructions 3

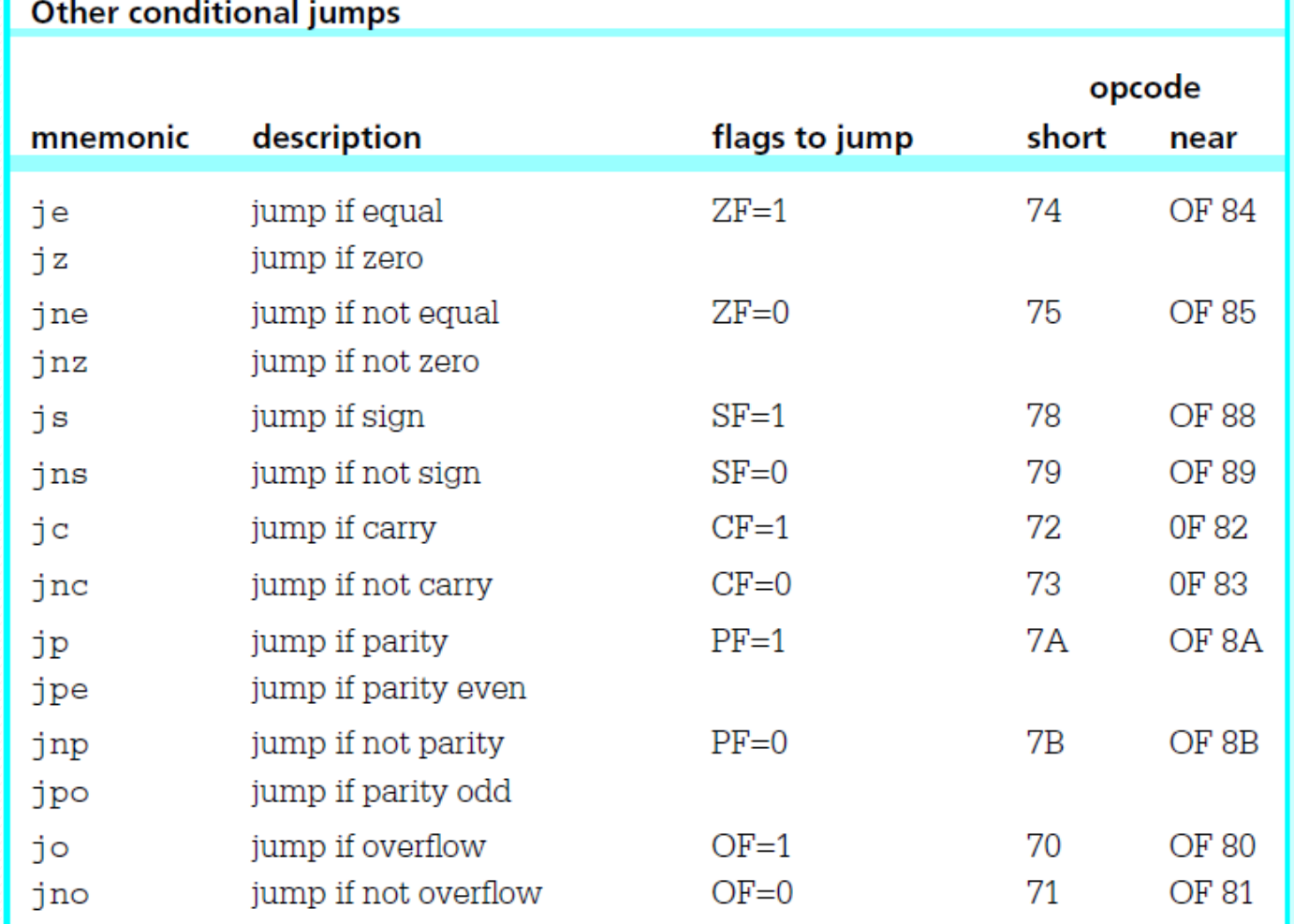

#### Example Conditional Jump 1

if value  $< 10$ then add 1 to smallCount; else add 1 to largeCount; end if;

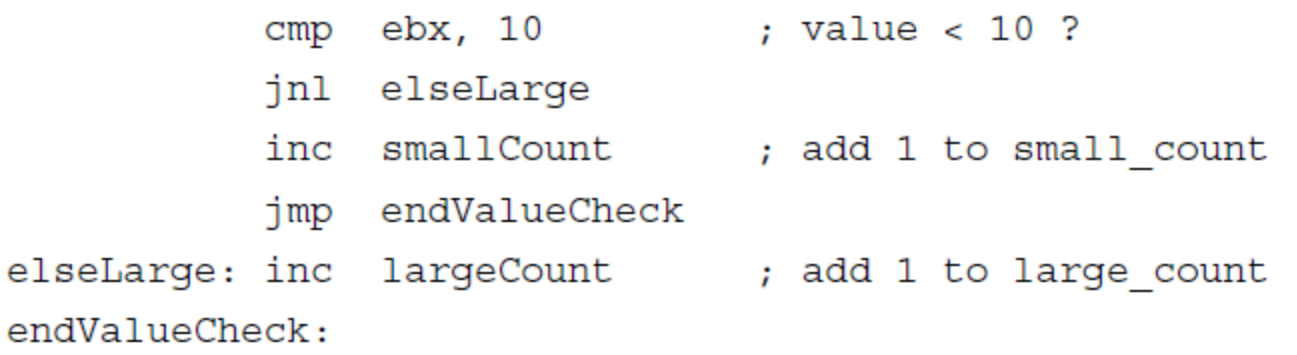

#### Example Conditional Jump 2

if (total  $\geq$  100) or (count = 10) then add value to total;

end if;

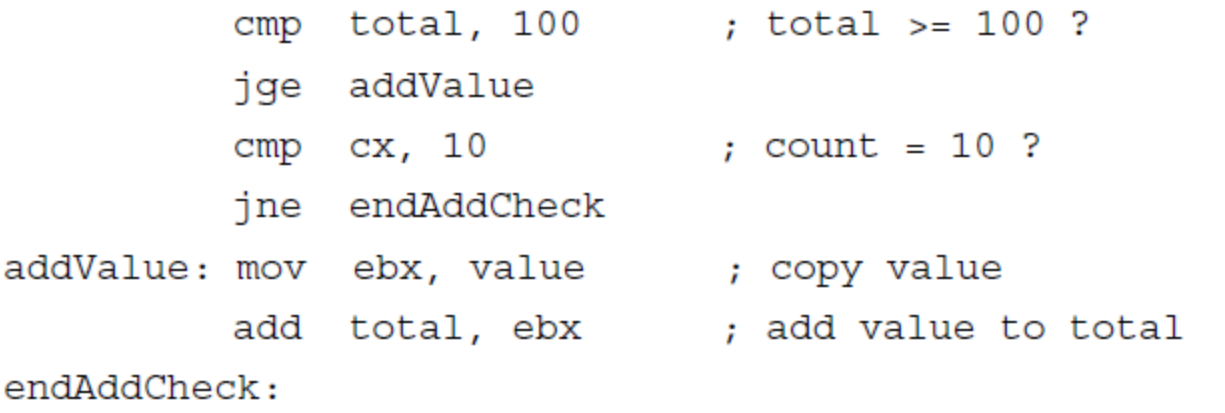

### Example Conditional Jump 3

if (count  $> 0$ ) and (ch = backspace) then subtract 1 from count;

end if;

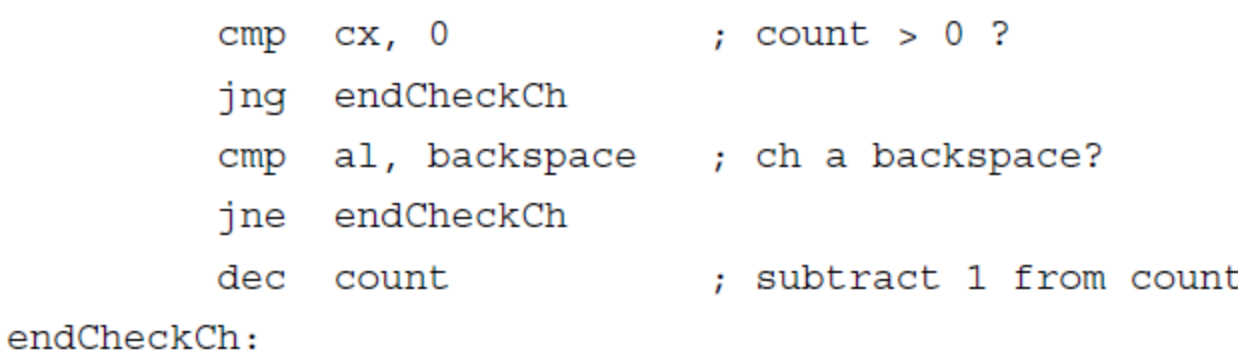

## While Loop Using Jump

while continuation condition loop  $...$  { body of loop } end while;

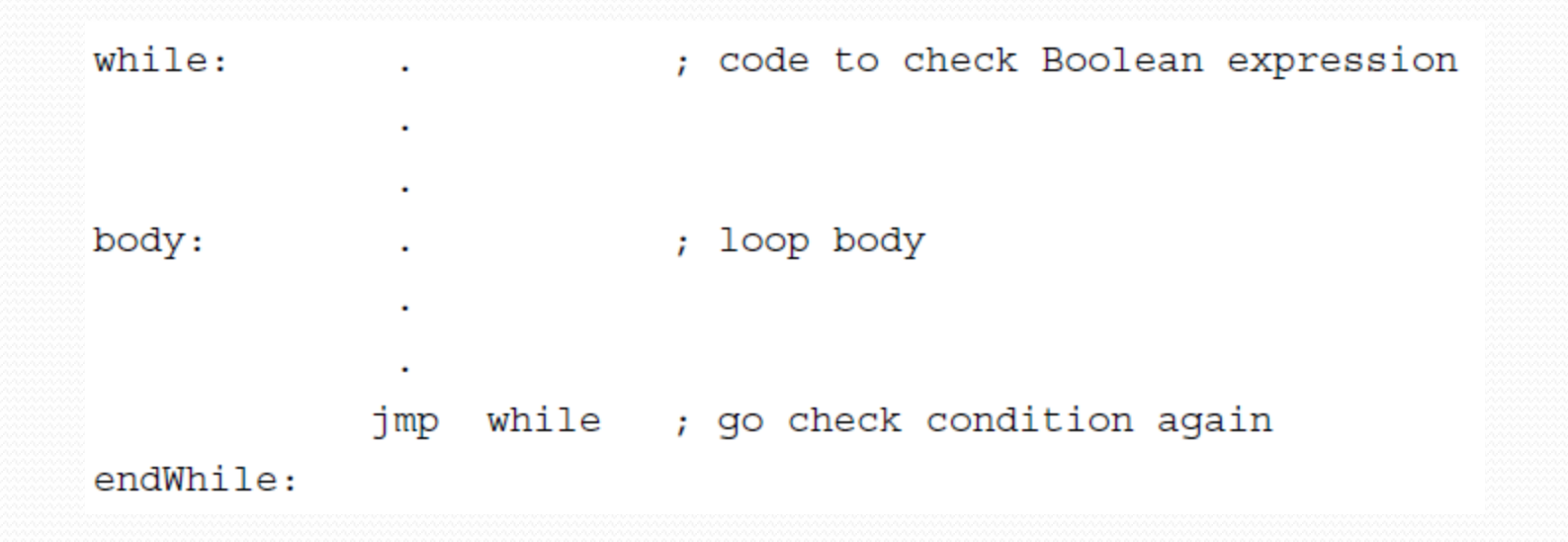

### Example While Loop 1

while (sum  $<$  1000) loop ... { body of loop } end while;

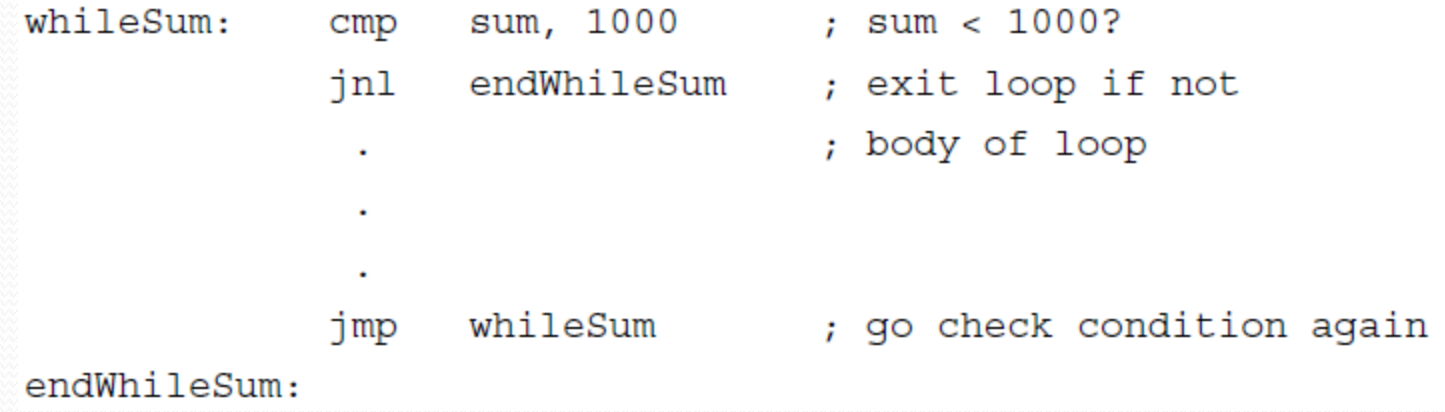

### Example While Loop 2

 $x := 0;$  $twoToX := 1;$ while twoToX  $\xi$  number multiply twoToX by 2; add 1 to x; end while; subtract 1 from x;

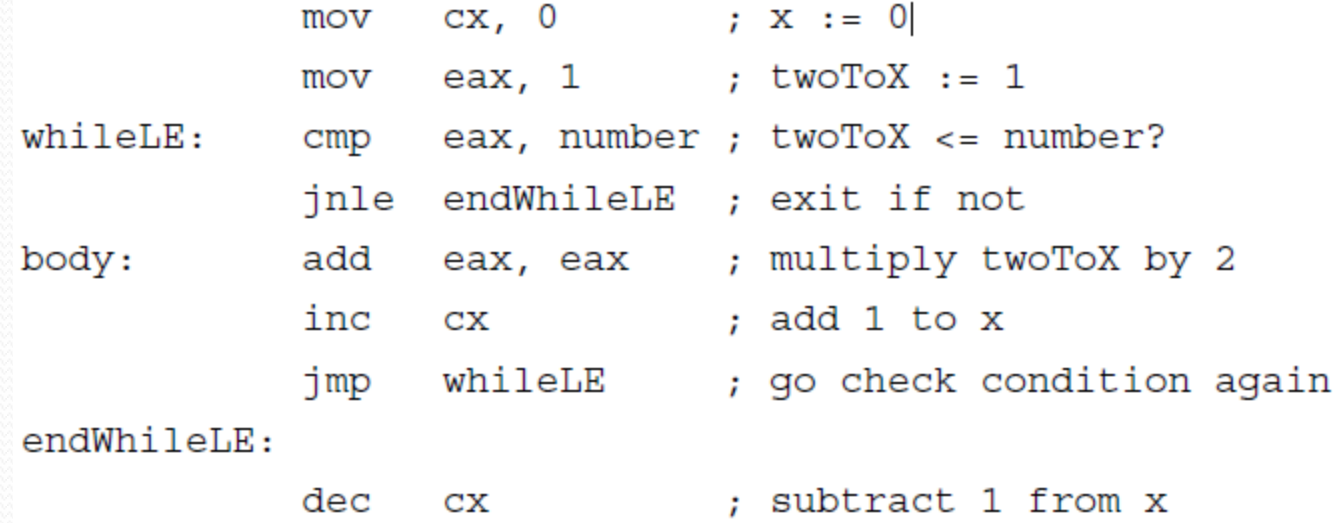

#### Example While Loop 3

while (sum  $<$  1000) or (flag = 1) loop ... { body of loop } end while;

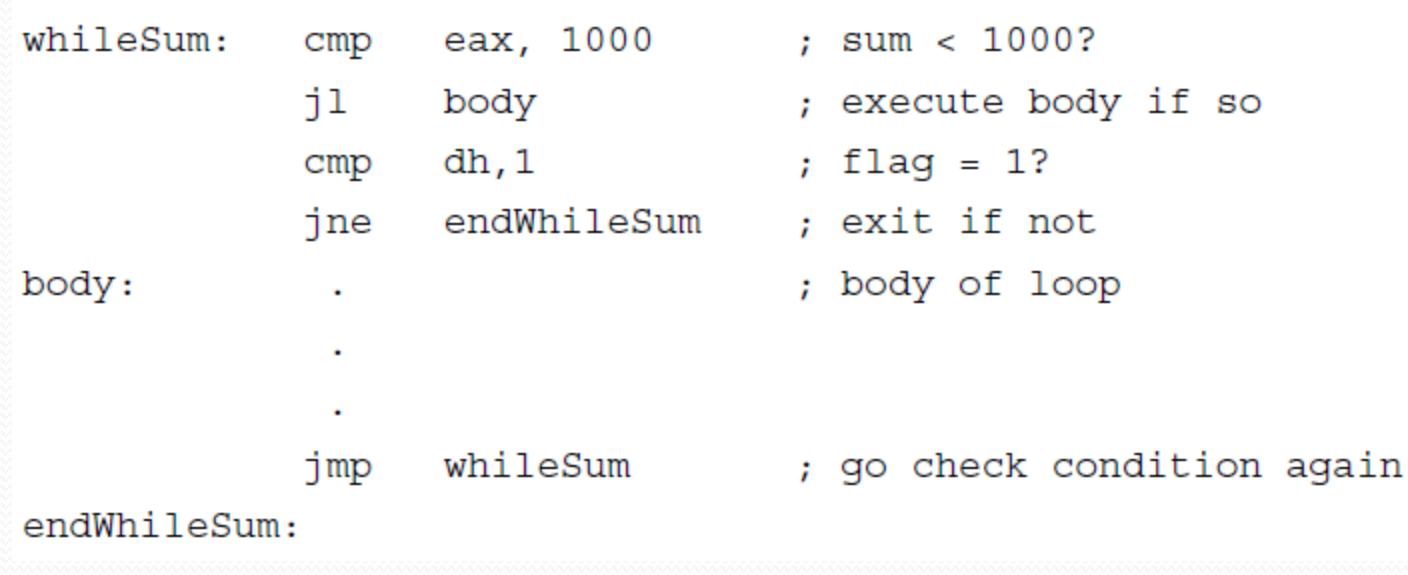

## For Loop using JUMP

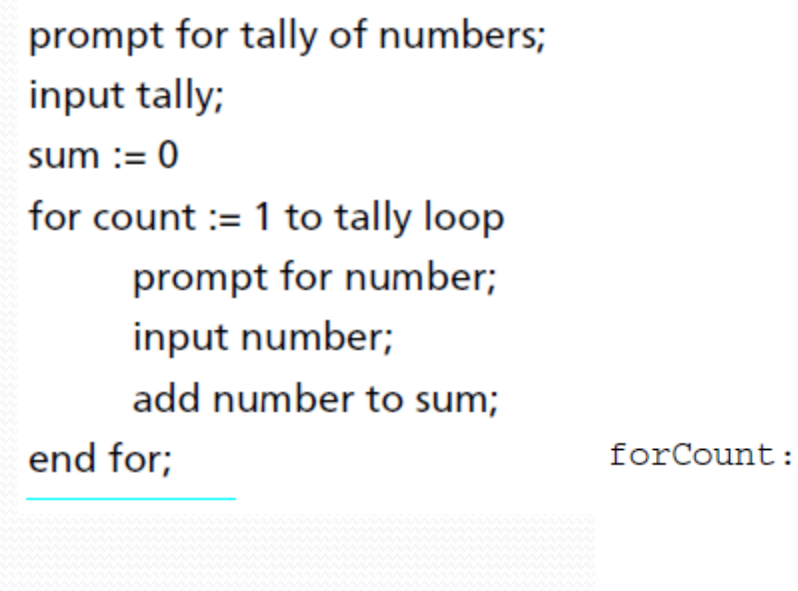

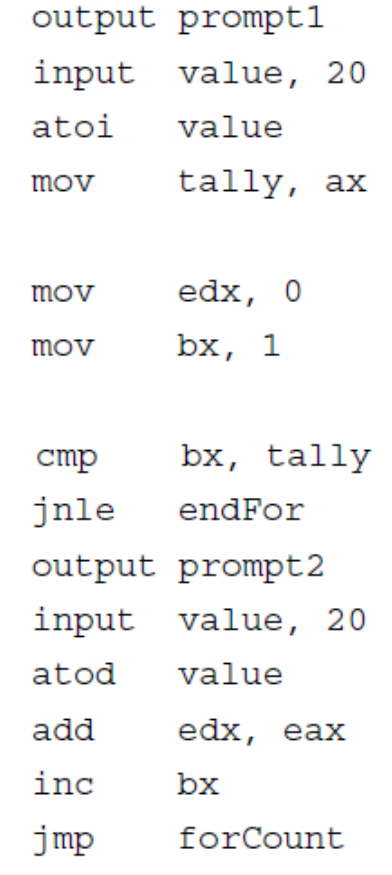

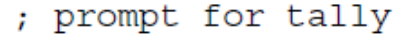

- ; get tally (ASCII)
- ; convert to 2's complement
- ; store tally

```
; sum := 0: count := 1
```

```
; count \le tally?
; exit if not
; prompt for number
; get number (ASCII)
; convert to 2's complement
; add number to sum
; add 1 to count
; repeat
```
endFor:

## Until using JUMP

```
count := 0;until (sum > 1000) or (count = 100) loop
     ... { body of loop }
     add 1 to count;
end until;
```
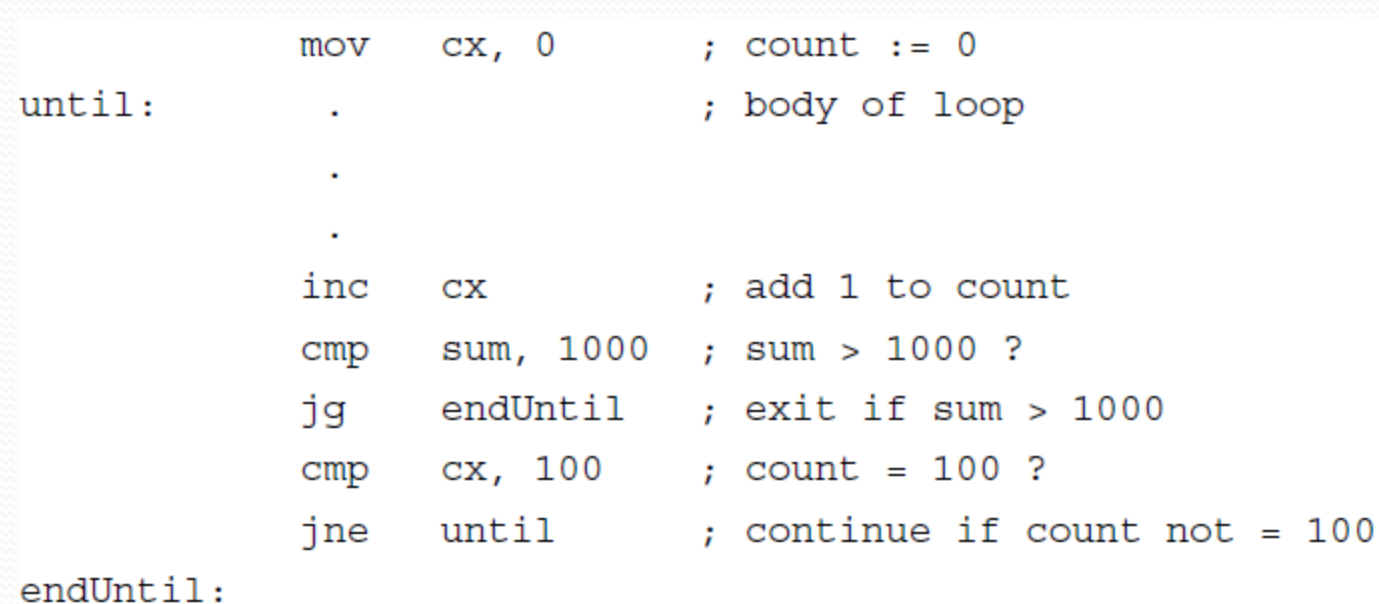

#### Endless loop with a break

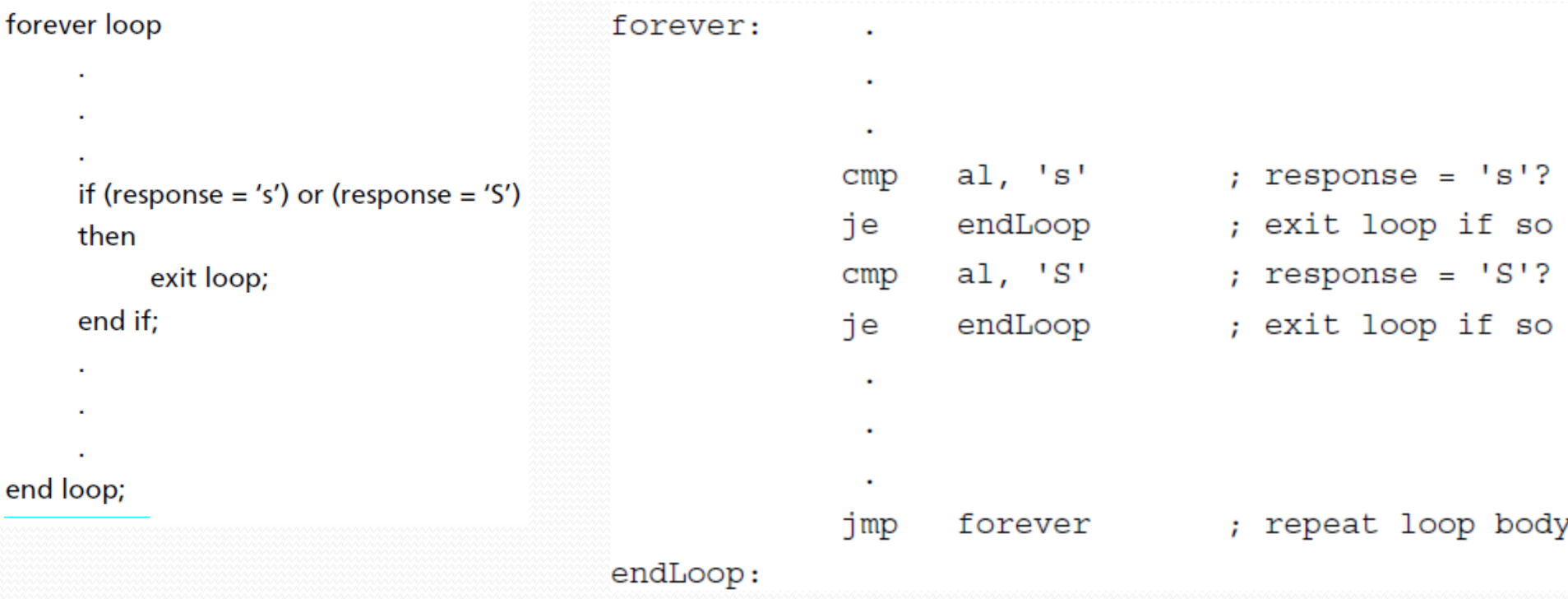

### Conditional Set Instructions\*

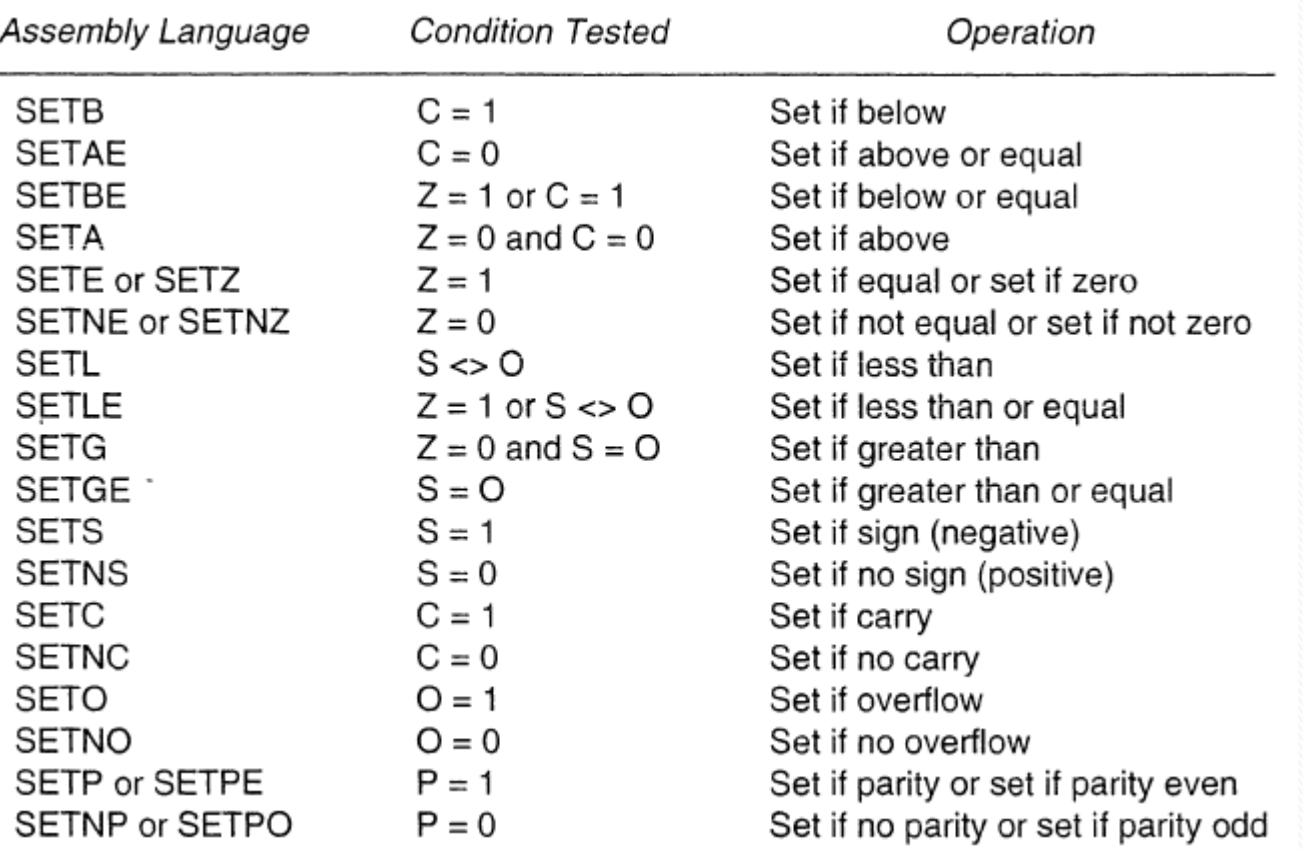

#### LOOP instruction

- loop statement
	- Statetement must be short distance from the instruction (-  $128 \rightarrow 127$  bytes)
	- Does the following:
		- $\cdot$  ECX=ECX-1

.

.

}

- If ECX==0 then continue to next statement
- If  $\text{ECX} \neq o$  then jump to *statement*
- Similar to a high level For-Loop with count in ECX for $($ ; ECX $>0$ ; ECX $-$ ){

#### Example Loop 1

for count  $:= 20$  downto 1 loop ... { body of loop } end for;

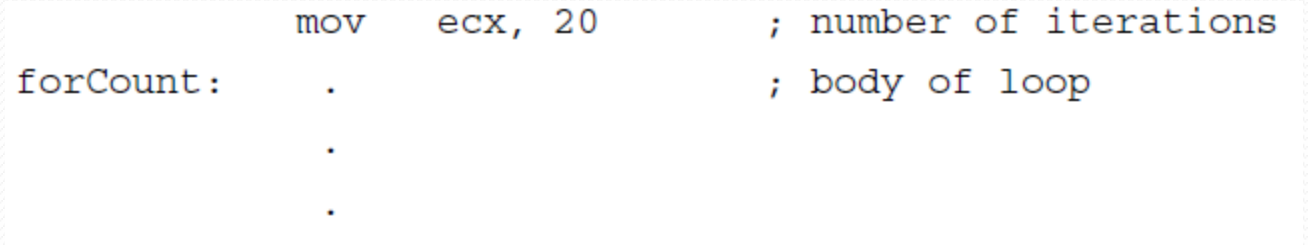

forCount ; repeat body 20 times loop

### Example Loop 2

Count is stored in memory location *number*

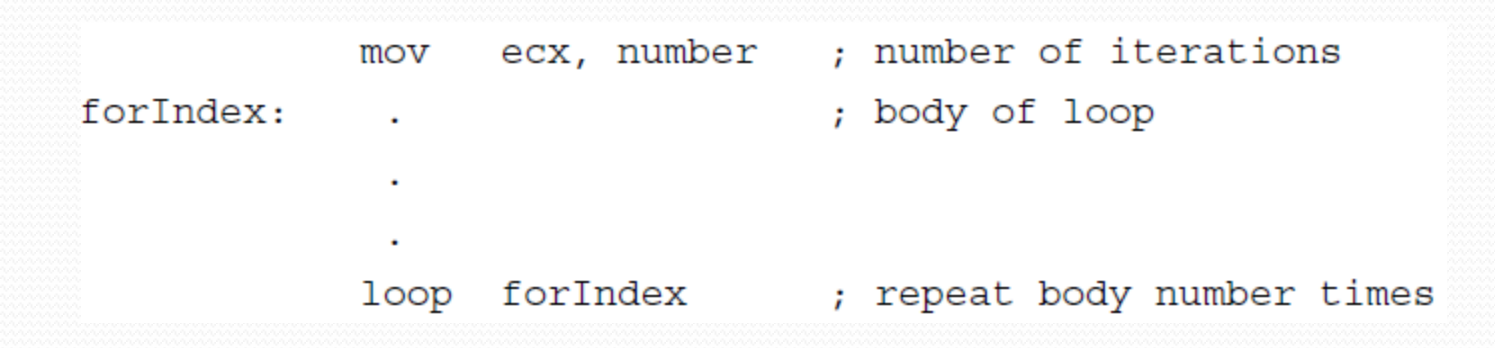

*What is wrong?*

#### Example Loop 2 Corrected

Count is stored in memory location *number*

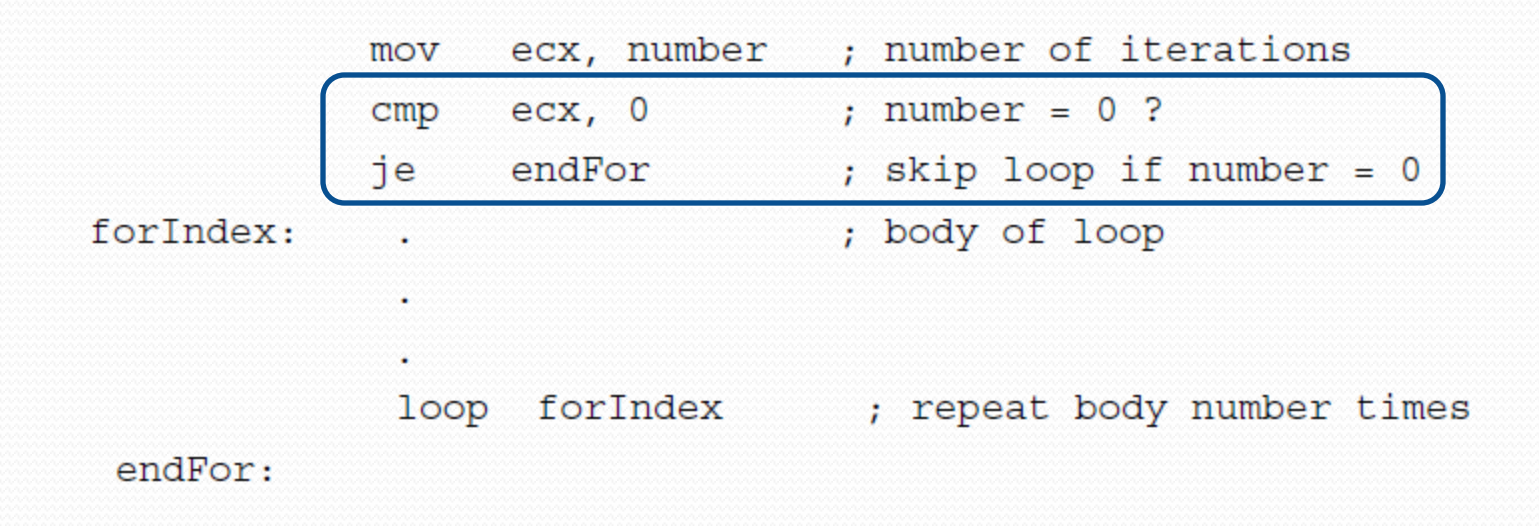

#### Example Loop 2 Another Correction

Count is stored in memory location *number*

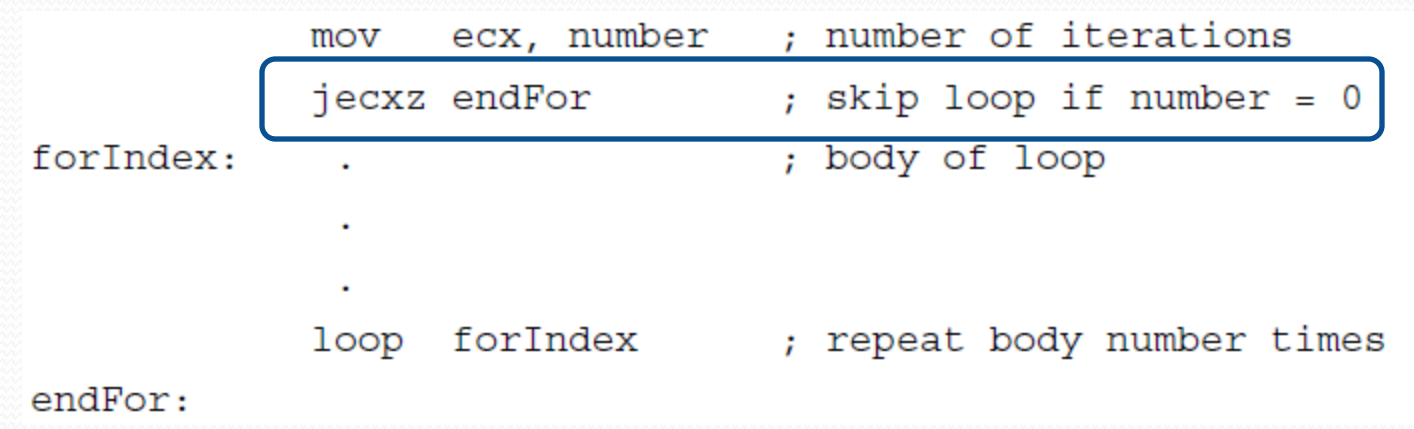

### Large For Loops using JUMP

for counter := 50 downto 1 loop ... { body of loop } end for;

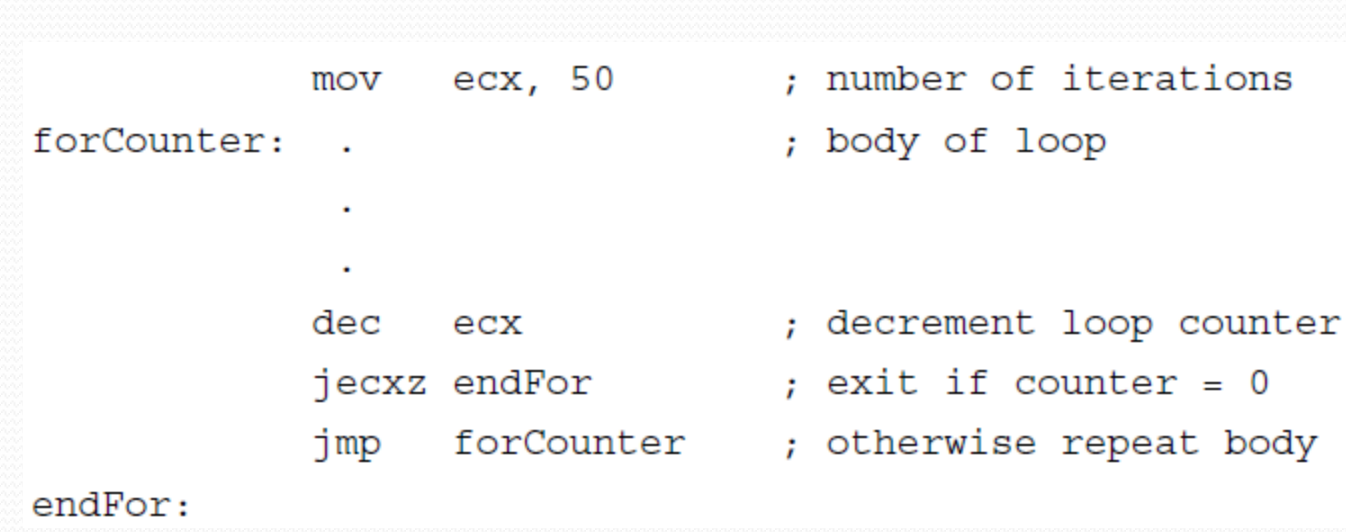

#### Forward For Loop

for index  $:= 1$  to 50 loop

...{ loop body using index }

end for;

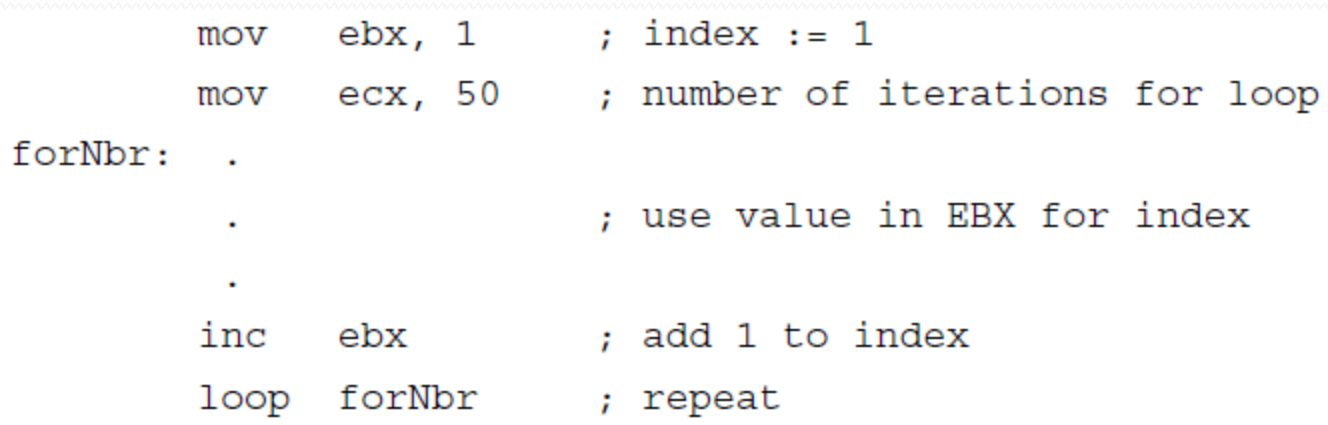

#### Loop instruction variants

- loope/loopz statement
	- Does the following:
		- $\cdot$  ECX=ECX-1
		- If  $ECX == o$  AND  $ZF == 1$  then continue to next statement
		- If  $ECX \neq o$   $ORZF == o$  then jump to *statement*
- loopne/loopnz statement
	- Does the following:
		- ECX=ECX-1
		- If  $ECX == o OR ZF == 1$  then continue to next statement
		- If  $ECX \neq o$  AND  $ZF == o$  then jump to *statement*

### Why Loop variants?

```
for year := 10 downto 1 until balance = 0 loop
     ... { body of loop }
end for;
                   ecx, 10 ; maximum number of iterations
            mov
forYear:
                             ; body of loop
             ٠١
                   ebx, 0 ; balance = 0 ?
            cmploopne forYear ; repeat 10 times if balance not 0
```
# Putting It All Together

- Read a set of nonzero numbers until you read a zero.
- Calculate their average.
- Print all numbers over the average.

{ input numbers into array } get address of first item of array;

while (number from keyboard > 0) loop convert number to 2's complement; store number at address in array; add 1 to nbrElts: get address of next item of array; end while:

{ find sum and average } sum :=  $0$ ; get address of first item of array;

for count := nbrElts downto 1 loop add doubleword at address in array to sum; get address of next item of array; end for:

average := sum/nbrElts; display average;

get address of first item of array; { list big numbers }

for count :=  $nbrElts down to 1 loop$ if doubleword of array > average then convert doubleword to ASCII: display value; end if: get address of next item of array; end for:

#### Big Number Printer in Assembly

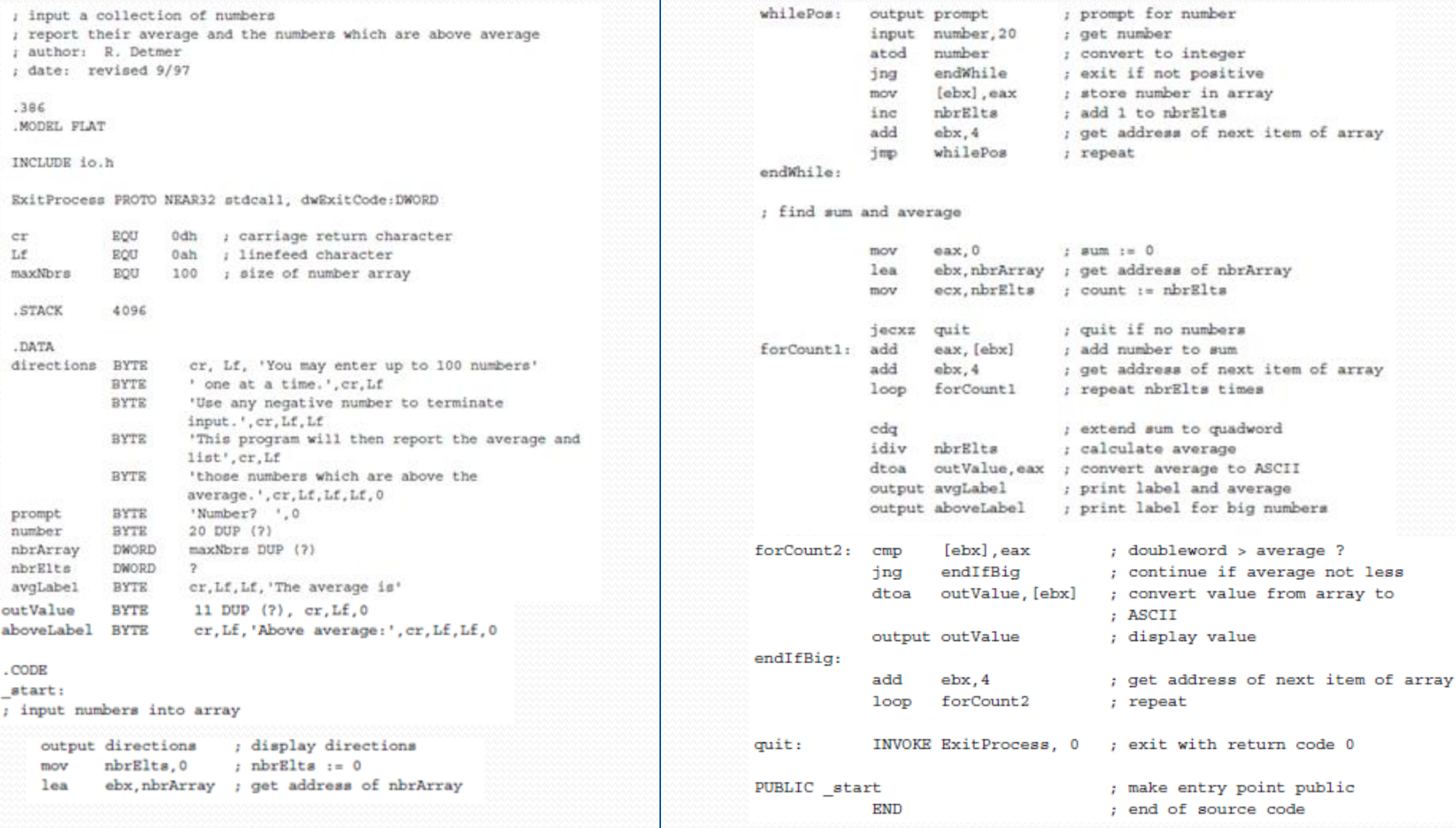